## **Table of Contents for "Introduction to Microsoft Copilot"**

## **Training Duration- 8 hours**

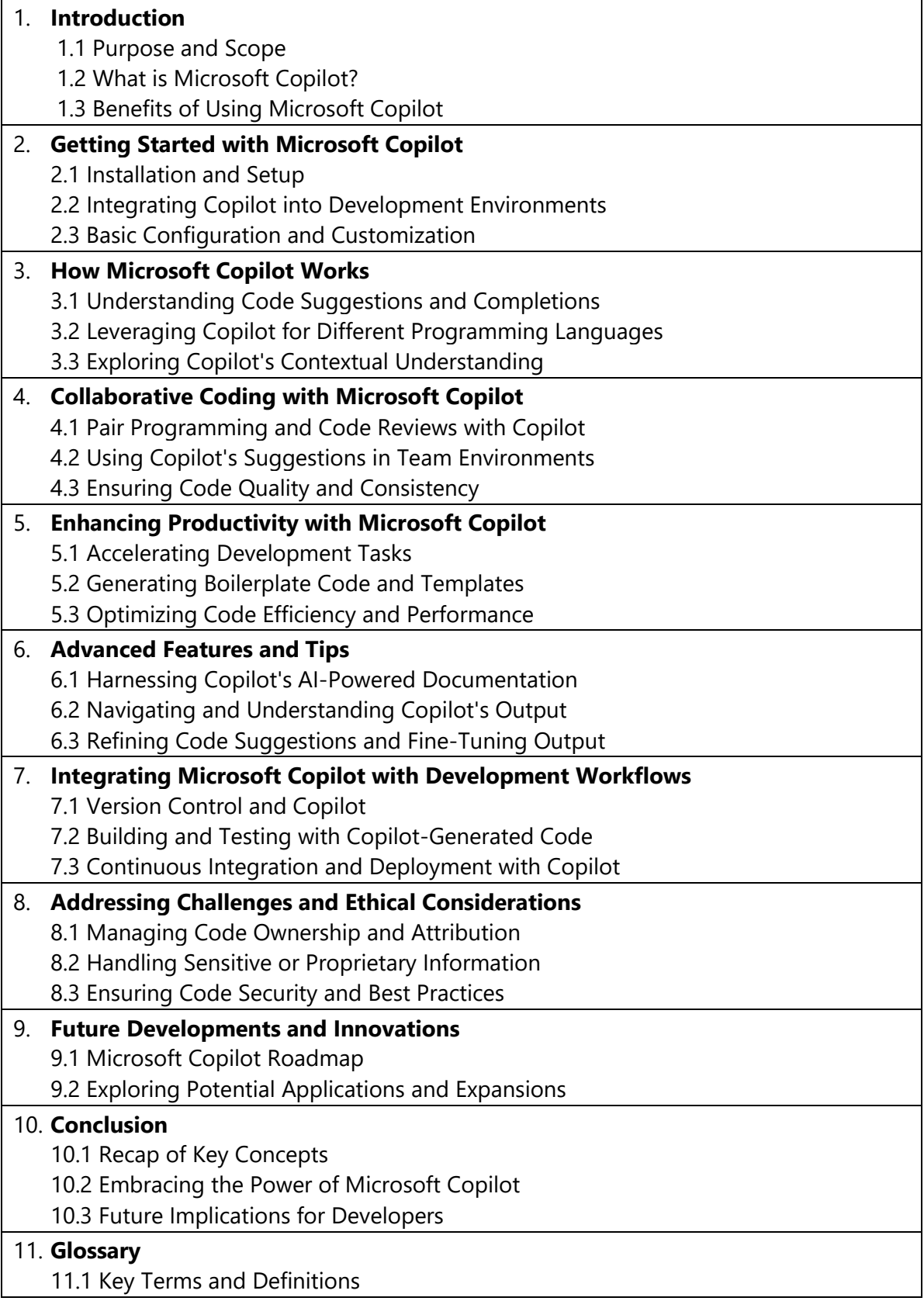